<<AutoCAD+Photoshop>>>>>

<<AutoCAD+Photoshop>>>>

- 13 ISBN 9787112059430
- 10 ISBN 7112059437

出版时间:2003-1

Auto CAD+Photoshop

页数:186

PDF

http://www.tushu007.com

, tushu007.com

<<AutoCAD+Photoshop >

Photoshop7.0

Autodesk AutoCAD2002 Adobe

Photoshop7.0

, tushu007.com

AutoCAD2002<br>Photoshop7.0 AutoCAD<br>Photoshop

AutoCAD Photoshop

 $,$  tushu007.com

## <<AutoCAD+Photoshop>>>>

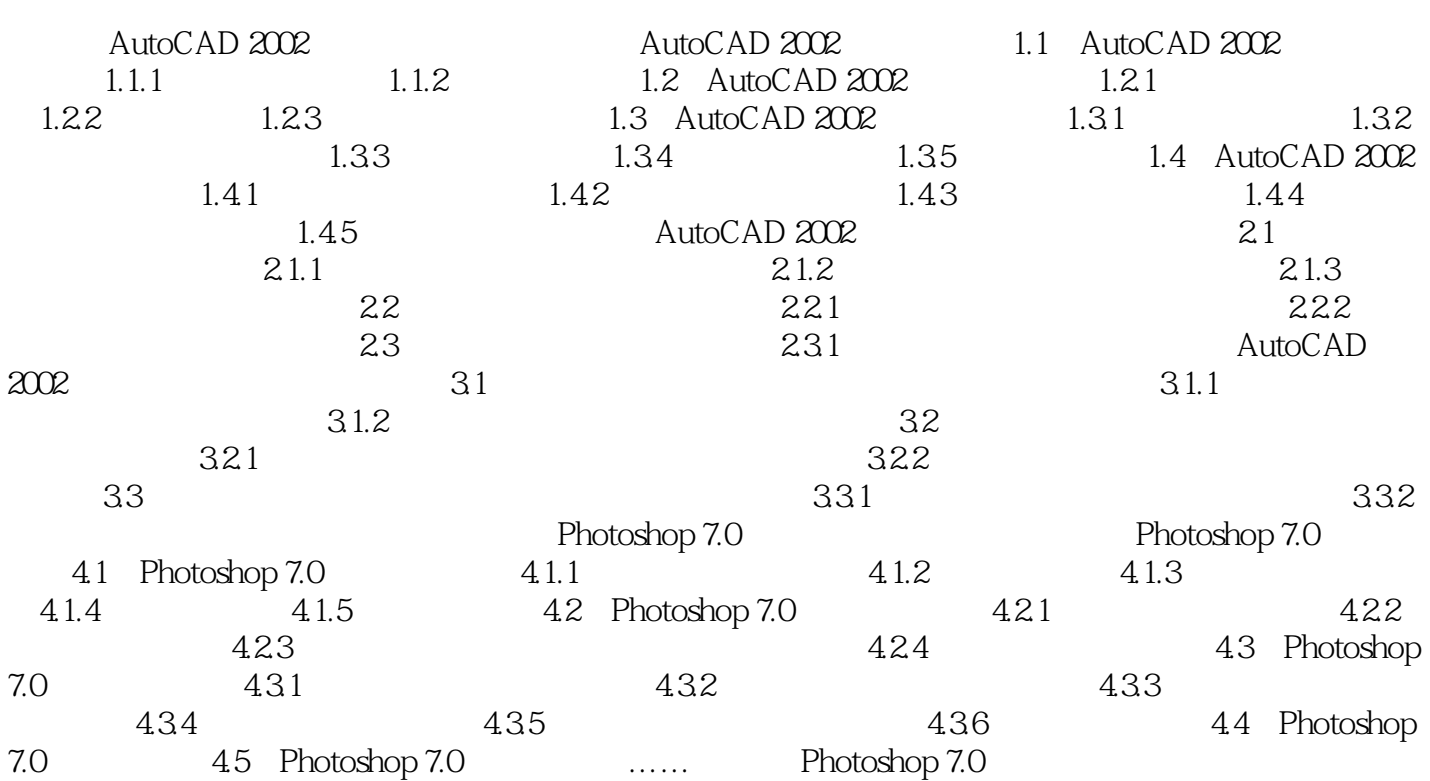

## <<AutoCAD+Photoshop >

本站所提供下载的PDF图书仅提供预览和简介,请支持正版图书。

更多资源请访问:http://www.tushu007.com